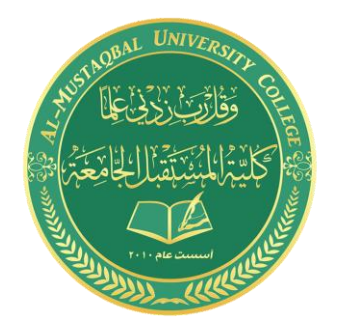

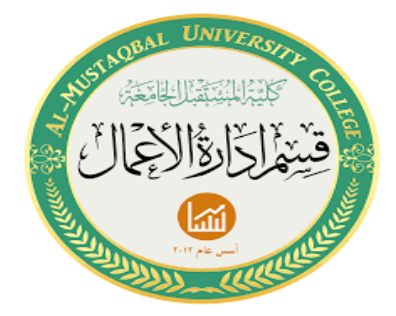

**اساسيات الحاسوب المحاضرة االولى قسم ادارة االعمال – المرحلة الثانية م.م غفران عبد االمير م.البتول عبد المهدي**

**-1 الحاسب اآللي:** هو جهاز إلكتروني لمعالجة المعلومات أو البيانات. لديه القدرة على تخزين واسترجاع ومعالجة البيانات. قد تكون على دراية بأنه يمكنك استخدام جهاز الكمبيوتر لكتابة الوثائق، وإرسال البريد اإللكتروني، واأللعاب، وتصفح الويب. يمكنك أيضا استخدامه لتعديل أو إنشاء جداول البيانات والعروض التقديمية وحتى ملفات الفيديو.

-2**اجزاء الحاسب اآللي:**

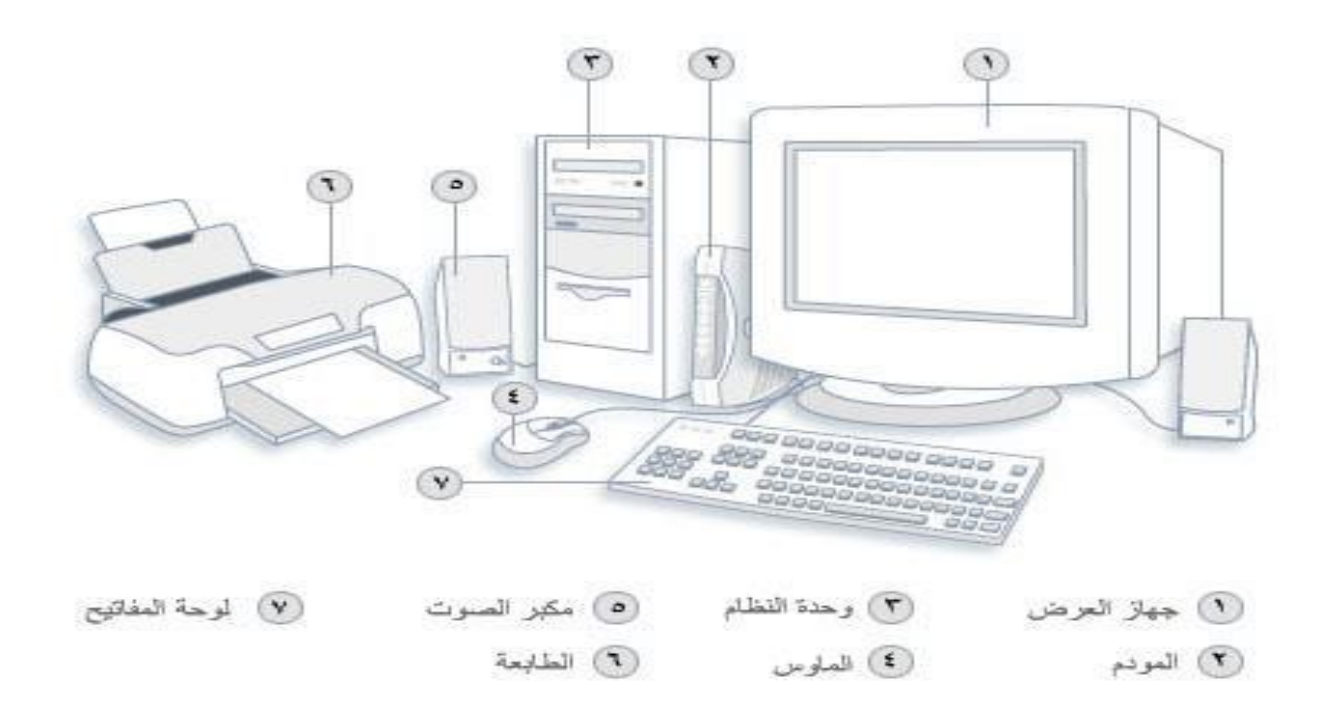

# **-3 المهام التي يمكنك أداؤها باستخدام أجهزة الكمبيوتر:**

#### **-1خدمات الويب**

تسمى شبكة إنترنت العالمية عادة بالويب )وهي عبارة عن مخزن عمالق من المعلومات. وتعد ويب أكثر أجزاء إنترنت شيوعا، نظرا ألنها تعرض غالبية المعلومات في تنسيق مرئي

-2**البريد اإللكتروني** طريقة ملائمة للاتصال بالآخرين. عند إرسال إحدى رسائل البريد الإلكتروني، فإنها تصل في الحال تقريبا إلى علبة وارد البريد اإللكتروني للمستلم.

### **-3الصور والموسيقى واألفالم**

إذا كان لديك كاميرا رقمية، فيمكنك نقل الصور من الكاميرا إلى الكمبيوتر. ثم يمكنك طباعتها، أو إنشاء عروض شرائح لها، أو مشاركتها مع آخرين بواسطة البريد اإللكتروني أوبواسطة نشرها على موقع ويب.

## **-4 ممارسة األلعاب**

تتوفر آلاف من ألعاب الكمبيوتر في كل فئة ممكنة بغرض التسلية. وتتيح لك عديد من الألعاب إمكانية التنافس مع العبين آخرين حول العالم من خالل إنترنت . كما يتضمن نظام التشغيل عديد من ألعاب الورق ، وألعاب الألغاز، والألعاب الإسترتيجية.

## **-4 مكونات الحاسب اآللي:**

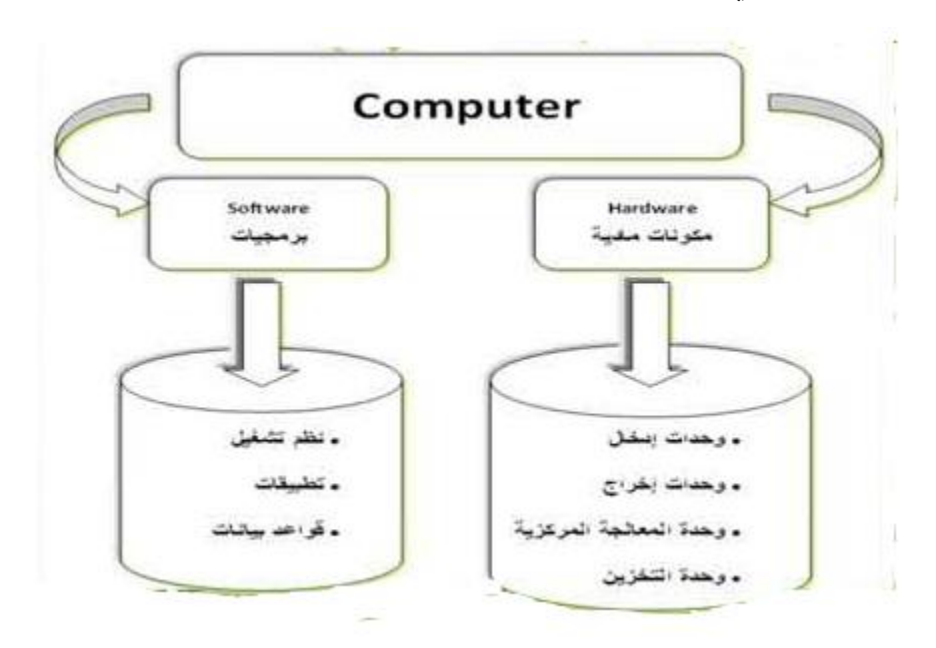

 **مكونات مادية** ( Hardware( وهي المكونات الفعلية لجهاز الحاسوب التي يمكن مشاهدتها و لمسها. يشتمل ذلك على وحدة النظام و كل شيء متصل بها ,مثل الشاشة, لوحة المفاتيح, الفأرة ... وغيرها.

-1وحدة المعالجة المركزية: هي تلك الوحدة التي يوكل إليها التحكم بالعمليات التي تتم داخل جهاز الحاسوب، كما أنها المسؤولة عن القيام بمعالجة المعلومات بعد استقبالها من وحدات اإلدخال المختلفة، ثمَّ إرسالها إلى وحدات التخزين والإخراج، وتعتبر وحدات الحساب والمنطق والتحكم والمسجلات ووحدة التخزين الداخلي هي الأجزاء المكونة لوحدة المعالجة المركزية.

-2 وحدات اإلدخال: هي الوحدات التي من خاللها يتم إدخال البيانات لجهاز الحاسوب، وتعتبر لوحة المفاتيح والفأرة والماسح الضوئي أمثلة على بعض أنواع أجهزة اإلدخال.

-3وحدات اإلخراج: من خالل هذه الوحدات يتم إخراج المعلومات على شكل يفهمه اإلنسان من خلال وحدات التحكم بالإخراج، ومن الأمثلة على أجهزة الإخراج الشائعة هي الطابعة والشاشة.

-4وحدات التخزين الثانوية: كاألقراص الصلبة واألقراص المدمجة.

5-وسائط الاتصال: هي مجموعة الكوابل والأسلاك التي تربط بين الأجزاء المختلفة لجهاز الحاسوب.

 **مكونات غير مادية** ( SoftWare( وهي التي ال يمكن مشاهدتها ولكن يمكن أن نرى تأثير عملها مثل البرامج.

-1أنظمة التشغيل: هي تلك البرمجيات التي تكون في العادة مخزنة في ذاكرة القراءة فقط وتقوم بعملية إدارة وتوجيه إجزاء الحاسوب للقيام بكافة وظائفه على الشكل الصحيح، ويعتبر نظام التشغيل ويندوز بإصداراته المختلفة مثاالً على هذا النوع من البرمجيات.

-2األنظمة التطبيقية: تمتاز هذه البرمجيات بأنها جاهزة أصالً كبرنامج معالج النصوص وبرامج الجداول وغيرها.

3-البرامج ولغات البرمجة: حيث يقوم بعض الأشخاص ذوي الخبرة بكتابة برامج معينة لأهداف معينة، ويتم كتابة هذه البرامج بواسطة إحدى لغات البرمجة كلغة الجافا ولغة الباسكال وغيرها من لغات البرمجة.

**أساسيات التعامل مع اإلنترنت :**

إن اإلنترنت ليست شبكة واحدة، بل عدة شبكات متداخلة مع بعضها البعض بطريقة تجعل أجهزة الكمبيوتر الموجودة على هذه الشبكة تبدو وكأنها تتحدث مع بعضها بلغة واحدة مشتركة.

- ويوجد على اإلنترنت كم هائل من المعلومات المتجددة والمتنوعة والشاملة، وبإمكان أي شخص تصفح هذا الكم الهائل من المعلومات المرتبطة باحتياجاته المعلوماتية .

- كما يوجدأيضا على اإلنترنت جميع أنواع األخبار والمجالت والصحف اليومية واألسبوعية

**أهم خدمات اإلنترنت :**

- **• خدمة نقل الملفات(FTP(**
- **Electronic Mail (E-Mail) اإللكتروني البريد•**
	- **World Wide Webالعنكبوتية الشبكة•**
		- **• التحاور اآلني - Chatting**